#### **IL PROBLEMA**

#### **LA SOLUZIONE**

#### **EDITOR**

## **ARCHIVIO**

#### **STAMPA**

### **N.B.**

#### **OBIETTIVO**

La grafica delle Tesi di Laurea delle Università italiane presenta evidenti e gravi lacune dal punto di vista della corretta impaginazione e dell'estetica.

Questo accade perchè, giustamente, gli studenti di facoltà non inerenti alla Grafica, al Design o alle Arti in generale non ricevono un'adeguata educazione estetica, tipografica o editoriale.

L'idea è quella di fornire agli studenti gli strumenti necessari affinchè possano produrre degli elaborati grafici corretti e di semplice fruizione. Viene qui proposta come soluzione una piattaforma online che, step by step, guidi gli studenti nella compilazione della Tesi di Laurea.

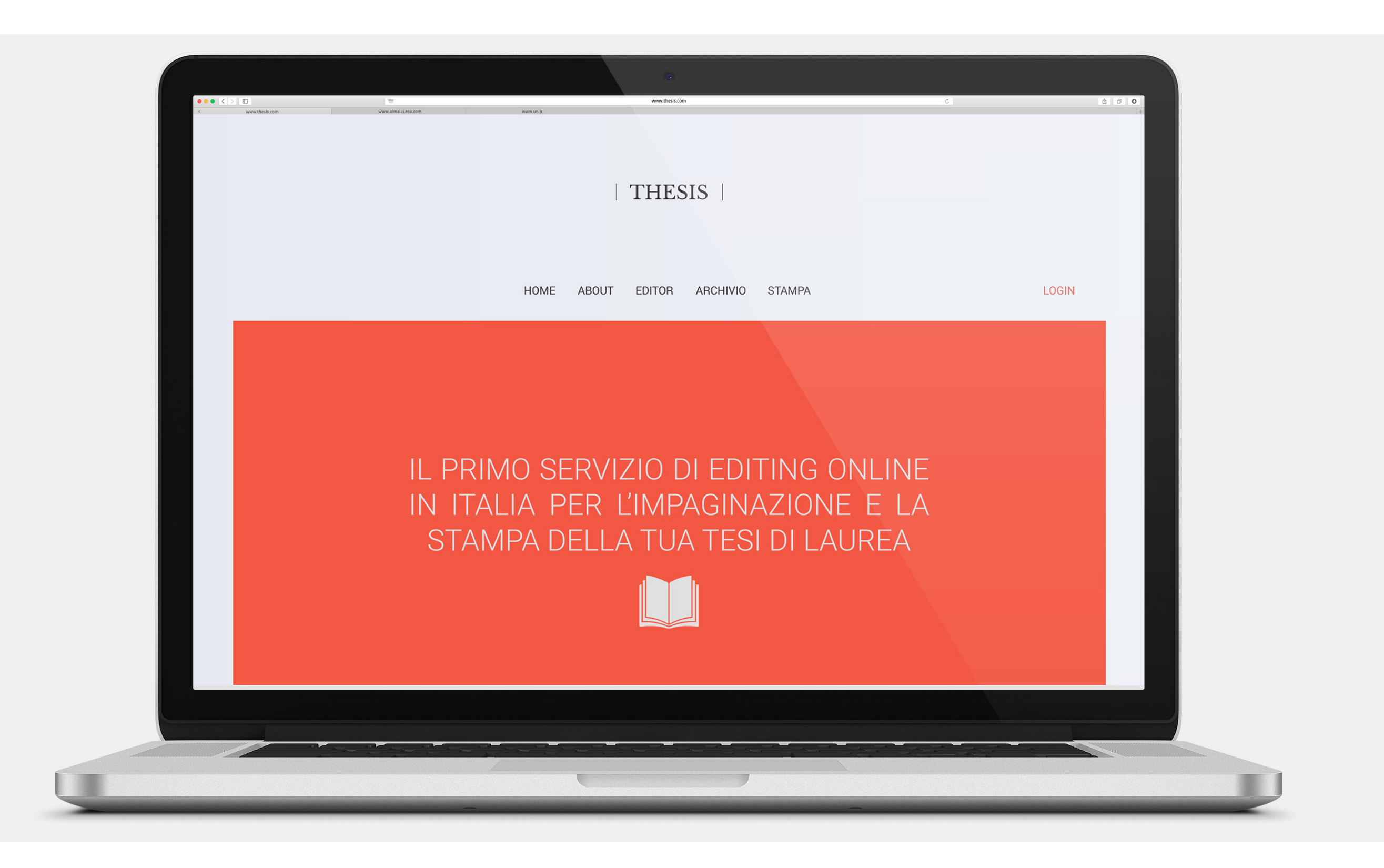

L'editor vero e proprio di THESIS è uno strumento di formattazione del testo che semplifica i software già esistenti (come Microsoft Word e Adobe InDesign), creando un sistema accessibile e di facile gestione.

Per utilizzare l'editor online, viene richiesto di effettuare il login. Al momento della registrazione, oltre alle informazioni standard quali nome, cognome, indirizzo email e password, viene chiesto di inserire anche l'Università e la facoltà d'appartenenza. Queste ultime due informazioni vengono utilizzate per impostare la personalizzazione della sezione ARCHIVIO: sarà infatti possibile consultare le Tesi di altri studenti della stessa Università e della stessa facoltà, per ricerca, studio o per avere un'idea del prodotto finito che offre la piattaforma.

#### Il servizio stampa consente due opzioni principali.

1. Una volta finito di impaginare la propria Tesi di Laurea è possibile scaricare il documento in PDF ed occuparsi autonomamente della stampa dello stesso.

2. È possibile utilizzare il servizio di stampa on demand della piattaforma stessa, in contatto con tipografie associate. In questo caso, sarà possibile inserire il numero delle copie desiderate, di cui una (impostata automaticamente in questa opzione) verrà spedita direttamente alla sede della Segreteria dell'Università che il Laureando frequenta.

Le Tesi di Laurea di studenti di facoltà quali Design, Architettura e Arte (in qualsiasi settore vengano declinate), sono esenti dal concetto di standardizzazione proposto in questo progetto.

Si suppone infatti che all'interno di tali corsi vengano forniti agli studenti gli strumenti e le conoscenze necessarie affinchè questi ultimi possano supportare graficamente, nella maniera più corretta, consapevole e ragionata, i loro progetti e presentarli in maniera efficace.

Standardizzare l'impostazione grafica degli elaborati di Laurea in modo da garantire la possibilità di una semplice ed efficiente fruizione di tali documenti da parte degli utenti e, al contempo, preparare i file in maniera da poter gestire correttamente, senza ulteriori modifiche, una eventuale pubblicazione.

#### **NAMING E LOGO**

#### **TIPOGRAFIA**

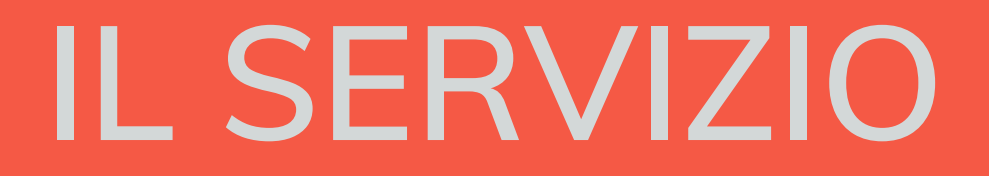

CORSO DI LAUREA IN DISEGNO INDUSTRIALE E AMBIENTALE (DISIA) | A.A. 2016/2017 SESSIONE DI LAUREA DEL 26/10/17 TESI PROGETTUALE: EDITORIA DIGITALE E UNIVERSITÀ. STUDIO DI UNA PIATTAFORMA ONLINE PER L'IMPAGINAZIONE E LA STAMPA DELLE TESI DI LAUREA

UNIVERSITÀ DEGLI STUDI DI CAMERINO SCUOLA DI ARCHITETTURA E DESIGN "EDUARDO VITTORIA"

LAUREANDA: Veronica Paoli RELATORE: Prof. Nicolò Sardo CORRELATRICE: Prof.ssa Marta Magagnini 1

Il nome scelto per la piattaforma è THESIS, dal latino, e significa "argomento".

Si è scelto di utilizzare un termine latino per sottolineare l'italianità e la solennità dell'istituzione di cui la piattaforma si occupa, le Tesi di Laurea. Altri siti che hanno a che vedere con Università, Lauree e Tesi utilizzano nomi latini (vedi AlmaLaurea).

Per quanto riguarda il logo, il concept riprende il profilo laterale delle pagine di un libro, e racchiude il naming in Libre Baskerville, uno dei font più solenni e tradizionali della storia della tipografia.

Il font utilizzato per la piattaforma è il Roboto di Christian Robertson, un carattere display disponibile su Google Fonts.

Il font possiede 12 pesi, rendendolo perfetto per questo progetto (non è stato infatti ritenuto necessario utilizzare più di un font, cosa che avrebbe reso l'esperienza dell'utente meno chiara e controllabile).

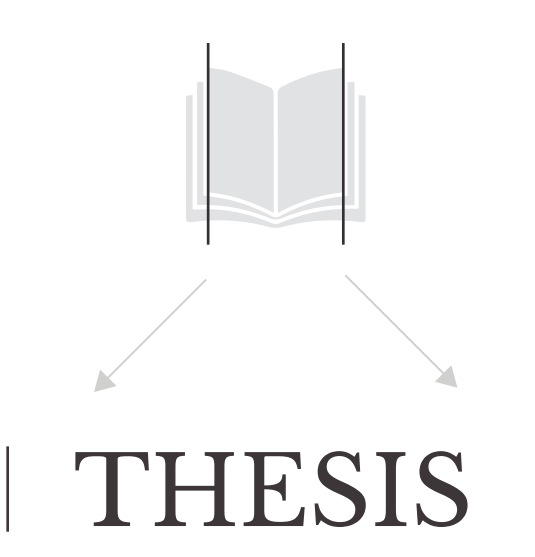

A B C D E F G H I J K L M N O P Q R S T U V W X Y Z a b c d e f g h i j k l m n o p q r s t u v w x y z 0 1 2 3 4 5 6 7 8 9 A B C D E F G H I J K L M N O P Q R S T U V W X Y Z a b c d e f g h i j k l m n o p q r s t u v w x y z 0 1 2 3 4 5 6 7 8 9 **A B C D E F G H I J K L M N O P Q R S T U V W X Y Z a b c d e f g h i j k l m n o p q r s t u v w x y z 0 1 2 3 4 5 6 7 8 9** A B C D E F G H I J K L M N O P Q R S T U V W X Y Z a b c d e f g h i j k l m n o p q r s t u v w x y z 0 1 2 3 4 5 6 7 8 9 A B C D E F G H I J K L M N O P Q R S T U V W X Y Z a b c d e f g h i j k l m n o p q r s t u v w x y z 0 1 2 3 4 5 6 7 8 9 A B C D E F G H I J K L M N O P Q R S T U V W X Y Z a b c d e f g h i j k l m n o p q r s t u v w x y z 0 1 2 3 4 5 6 7 8 9

een **UNICAM** 

Home del sito THESIS.

## **LA PIATTAFORMA**

# **L'EDITOR**

### **IL CONCEPT**

L'idea è quella di fornire agli studenti uno strumento che possano utilizzare su qualsiasi dispositivo dotato di connessione Internet, senza necessariamente dover procedere all'installazione di un software sul proprio computer.

Tale operazione potrebbe infatti risultare difficoltosa per molte persone, ed il programma andrebbe ad appesantire sistemi operativi datati e non aggiornati.

Posto che non esistono, in Italia o all'estero, software o piattaforme di editing specializzate nell'impaginazione delle Tesi di Laurea, questo progetto di Tesi prende spunto da quanto già esistente per alcuni aspetti quali il sistema di interazione piattaforma/ utente e i costi di produzione.

Il progetto che segue è un progetto del tutto sperimentale, suscettibile di modifiche.

**#**f45844

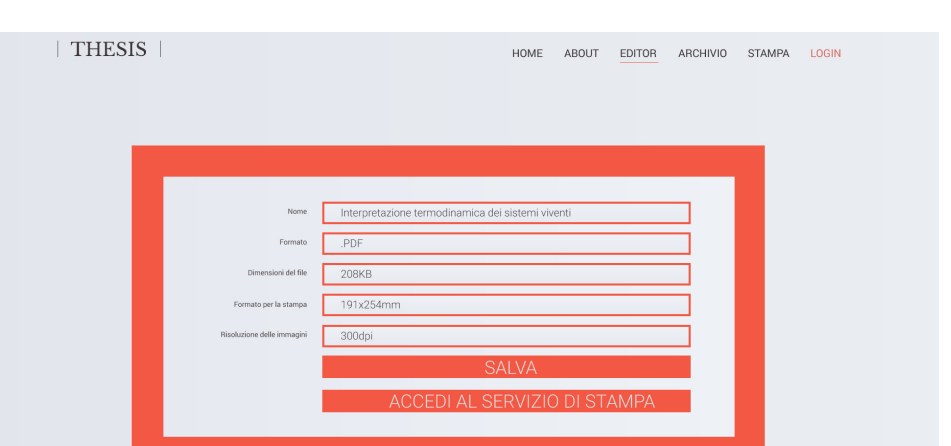

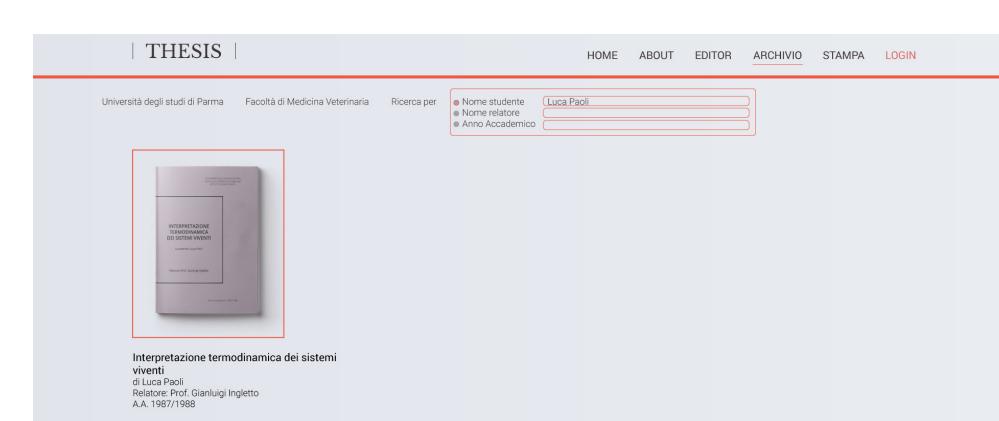

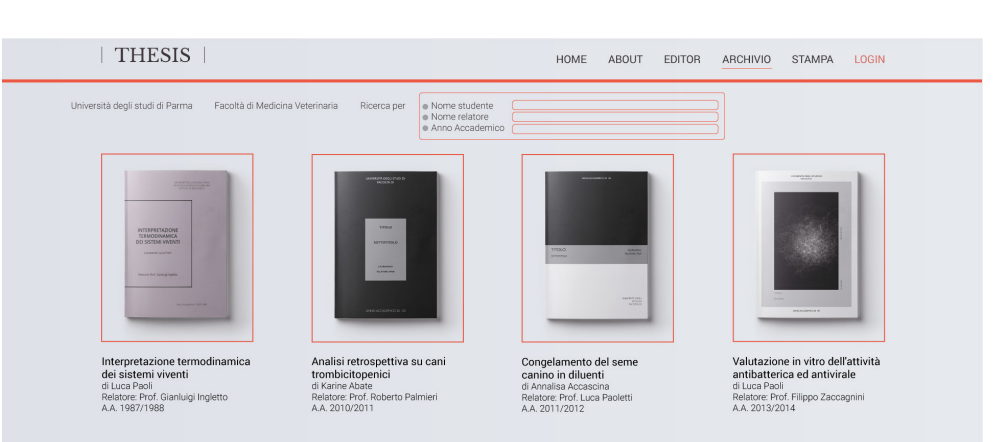

**SALVATAGGIO** 

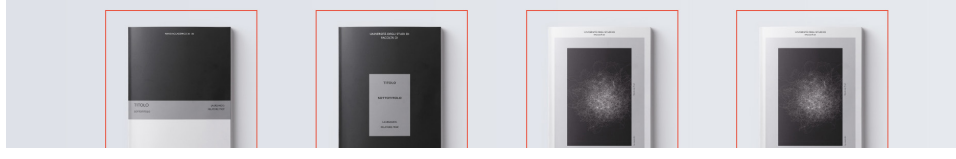

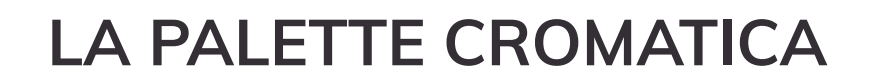

#### **LOGO E SEZIONI**

## **BOX 2 - FORMATTAZIONE PREDEFINITA**

#### **BOX 3 - RIEPILOGO**

In questa sezione è possibile scegliere il layout della pagina che si desidera utilizzare. Questa scelta può avvenire di volta in volta, in base al contenuto che lo studente andrà ad impaginare. Quest'area si divide in tre sezionio: layout di solo testo, layout di sole immagini, e layout di testo ed immagini.

## **BOX 1 - LAYOUT BARRA DEGLI STRUMENTI**

La barra degli strumenti contiene i quattro strumenti di formattazione testo più semplici e diffusi: lo stile di paragrafo, le opzioni di colore, il corsivo e il grassetto.di testo ed immagini.

In questa sezione si trovano i caratteri speciali (simboli e accenti) nonché le impostazioni di formattazione predefinite per formule matematiche e citazioni.

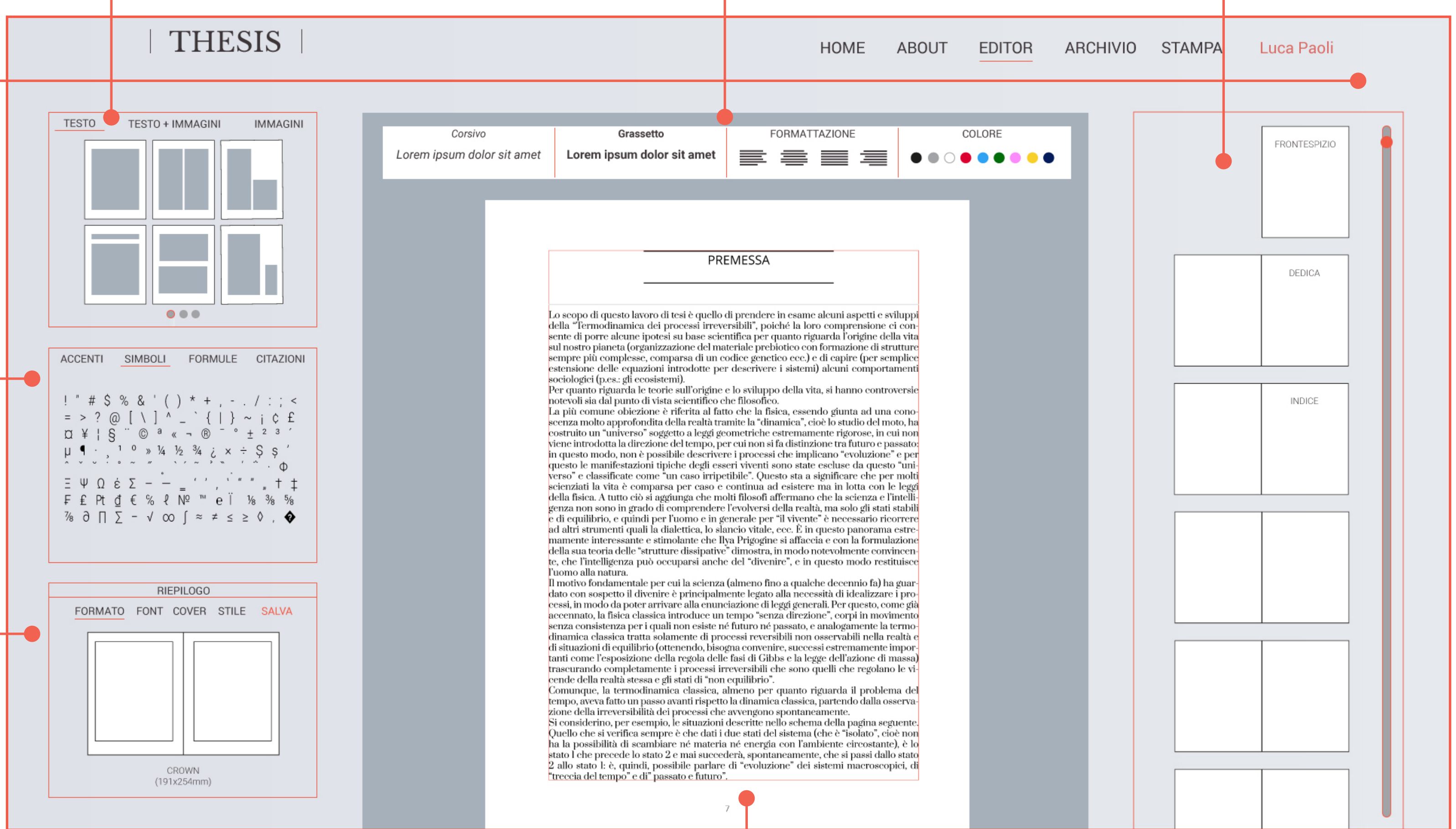

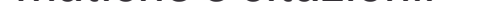

In quest'ultima sezione è possibile modificare e controllare lo stato complessivo del documento.

## **FOGLIO DI LAVORO**

#### **TIMELINE PAGINE**

Una volta scelto il tipo di layout desiderato dall'apposita sezione, il relativo foglio di lavoro viene trascinato nell'area centrale dell'editor. I margini del documento si trovano già impostati e si adattano a seconda che il layout vada ad inserirsi nella facciata destra o sinistra.

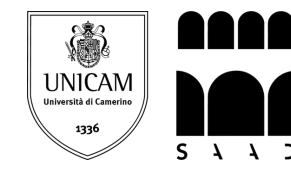

Miniature delle pagine con relativi indicatori (ad esempio "frontespizio" o "indice").

CORSO DI LAUREA IN DISEGNO INDUSTRIALE E AMBIENTALE (DISIA) | A.A. 2016/2017 SESSIONE DI LAUREA DEL 26/10/17 TESI PROGETTUALE: EDITORIA DIGITALE E UNIVERSITÀ. STUDIO DI UNA PIATTAFORMA ONLINE PER L'IMPAGINAZIONE E LA STAMPA DELLE TESI DI LAUREA

UNIVERSITÀ DEGLI STUDI DI CAMERINO SCUOLA DI ARCHITETTURA E DESIGN "EDUARDO VITTORIA"

LAUREANDA: Veronica Paoli RELATORE: Prof. Nicolò Sardo CORRELATRICE: Prof.ssa Marta Magagnini 2

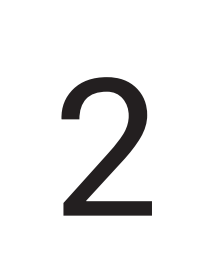

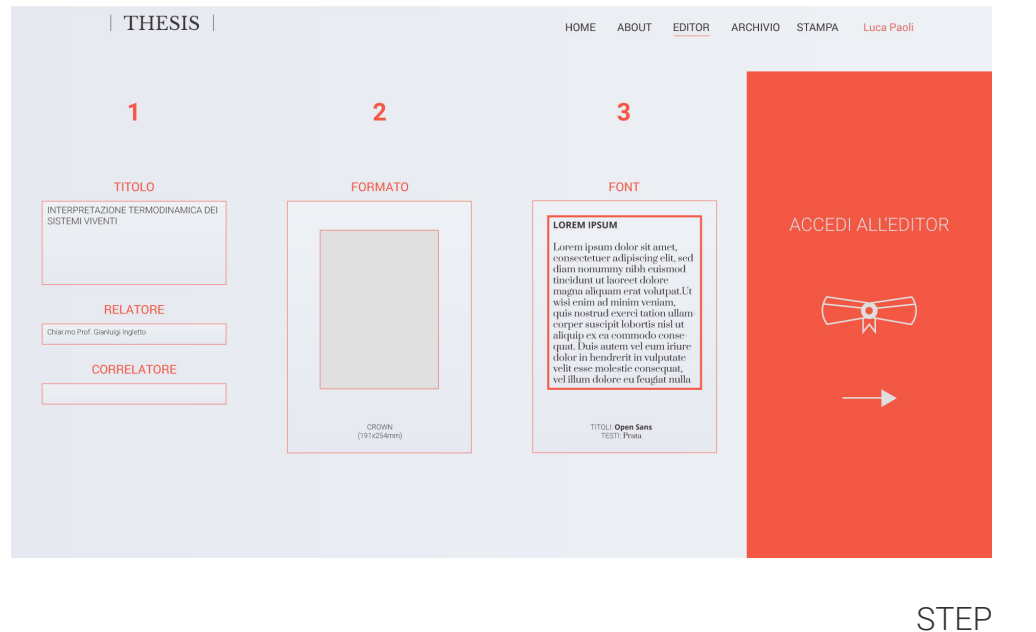

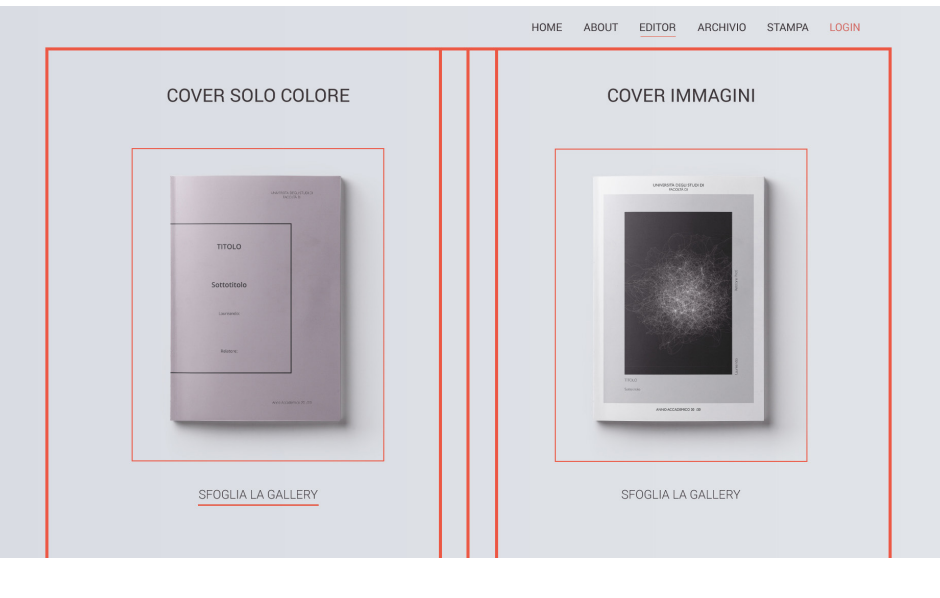

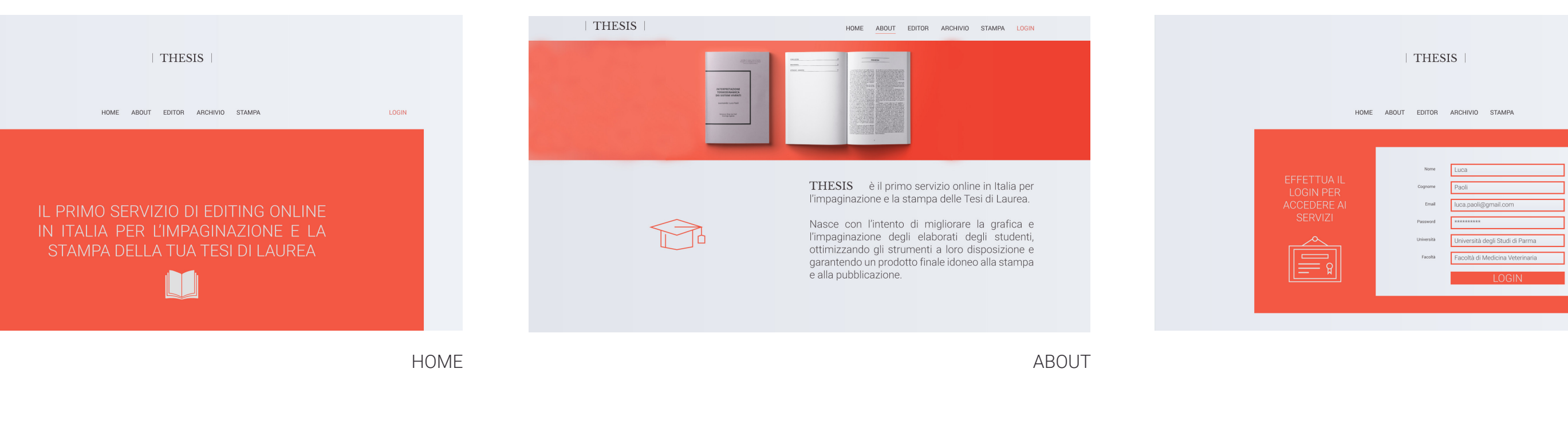

COVER GALLERY

STAMPA

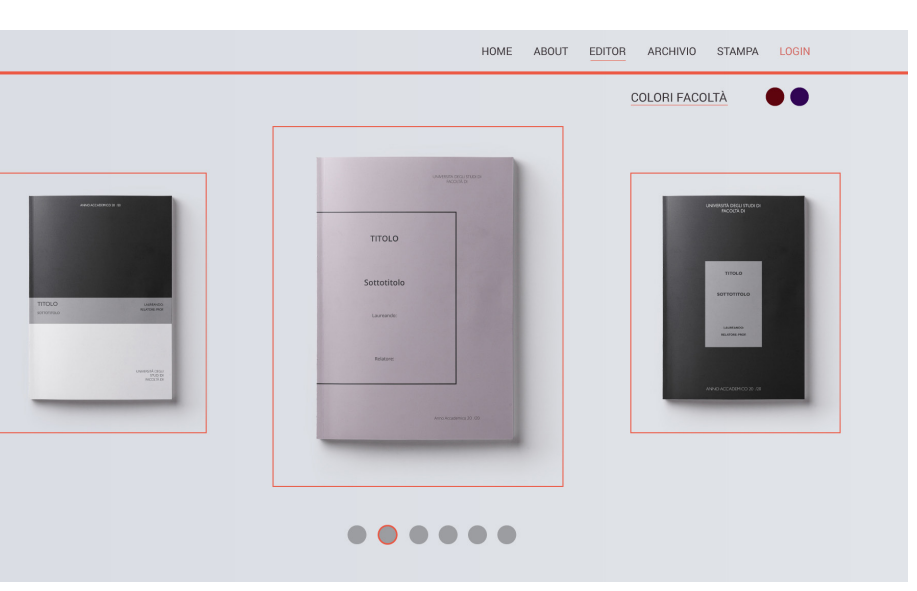

LOGIN

COVER GALLERY

ARCHIVIO

# **I FORMAT**

#### **LINEE GUIDA**

THESIS, in quanto editor online, è uno strumento di supporto, ma non può gestire completamente l'intero processo di impaginazione, dovendo lasciare al Laureando un margine di autonomia.

Si è però cercato di intervenire sugli elementi fondamentali di un documento di testo, semplificando gli strumenti e attenendosi, dove possibile, alle regole tipografiche fondamentali.

I margini sono ovviamente adattati in base al formato scelto, ma in generale conservano le proporzioni del formato stesso. Si riportano di seguito i margini del prototipo realizzato: Superiore: 20mm Inferiore: 25mm Interno: 25mm Esterno: 20mm

I font scelti per le combinazioni proposte sono font di Google Fonts, aggiornati e moderni, ma soprattutto gratuiti e con free licence. Si è optato per combinazioni semplici, un Sans Serif per i titoli ed un Serif per i testi, rispettando dunque le convenzioni tipografiche basilari.

#### LOREM IPSUM

Lorem ipsum dolor sit amet, consectetuer adipiscing elit, sed diam nonummy nibh euismod tincidunt ut laoreet dolore magna aliquam erat volutpat. Name et quiduci bea voluptatene diamenditas dus mos el il molupis in reriorp oriberum que rem aut lit eum ipsaepudi bea sumquame voloreic temquiatusto dolorpo riberit liam cullupt aturia volupta tessum aut quia ped qui odi digenihic tet pro dolorpo.

#### LOREM IPSUM

Lorem ipsum dolor sit amet, consectetuer adipiscing elit, sed diam nonummy nibh euismod tincidunt ut laoreet dolore magna aliquam erat volutpat. Name et quiduci bea voluptatene diamenditas dus mos el il molupis in reriorp oriberum que rem aut lit eum ipsaepudi bea sumquame voloreic temquiatusto dolorpo riberit liam cullupt aturia volupta tessum aut quia ped qui odi digenihic tet pro dolorpo.

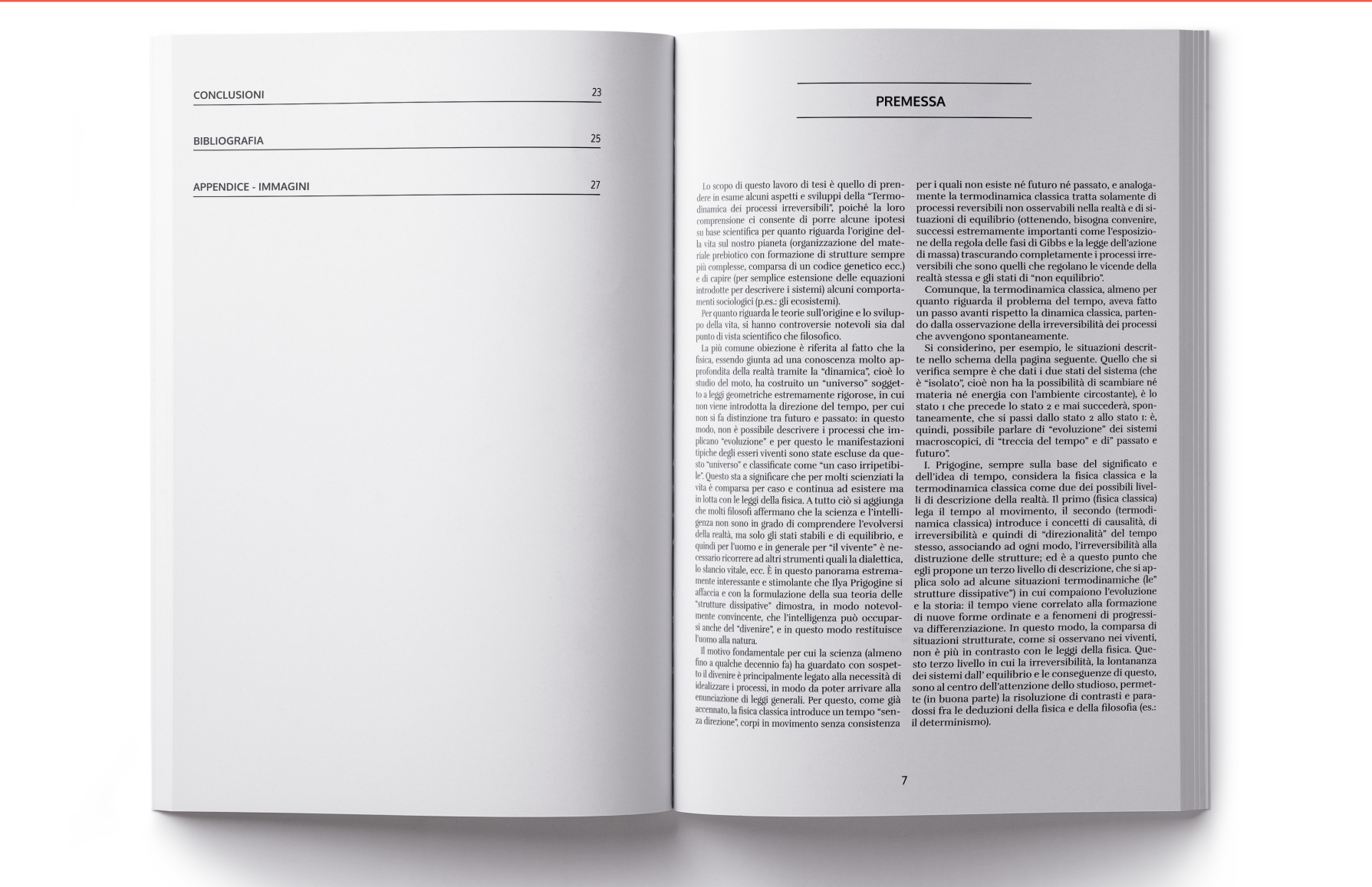

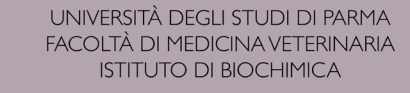

**INTERPRETAZIONE** 

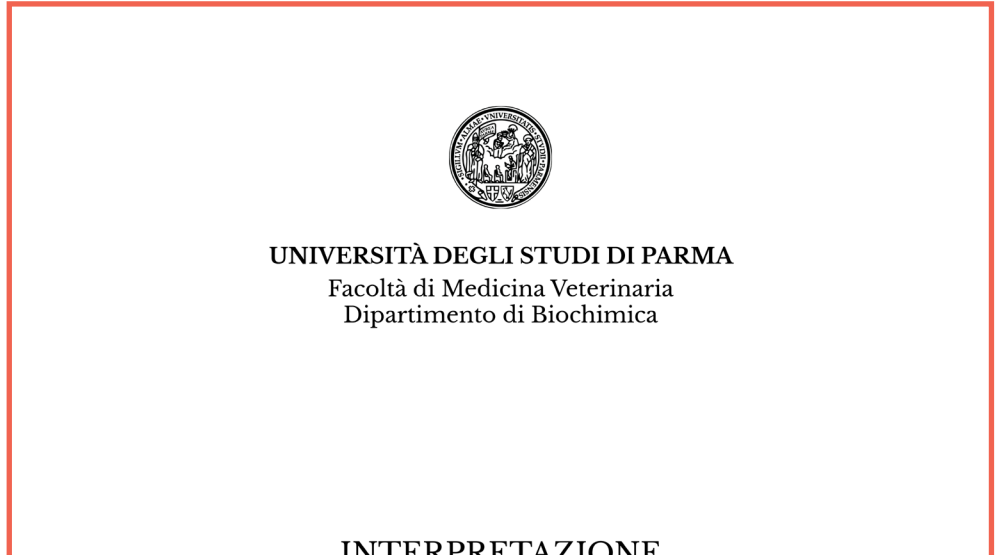

#### **LOREM IPSUM**

Lorem ipsum dolor sit amet, consectetuer adipiscing elit, sed diam nonummy nibh euismod tincidunt ut laoreet dolore magna aliquam erat volutpat. Name et quiduci bea voluptatene diamenditas dus mos el il molupis in reriorp oriberum que rem aut lit eum ipsaepudi bea

#### TERMODINAMICA **DEI SISTEMI VIVENTI**

Laureando: Luca Paoli

Relatore: Prof. Gianluigi Ingletto

Anno Accademico 1987/1988

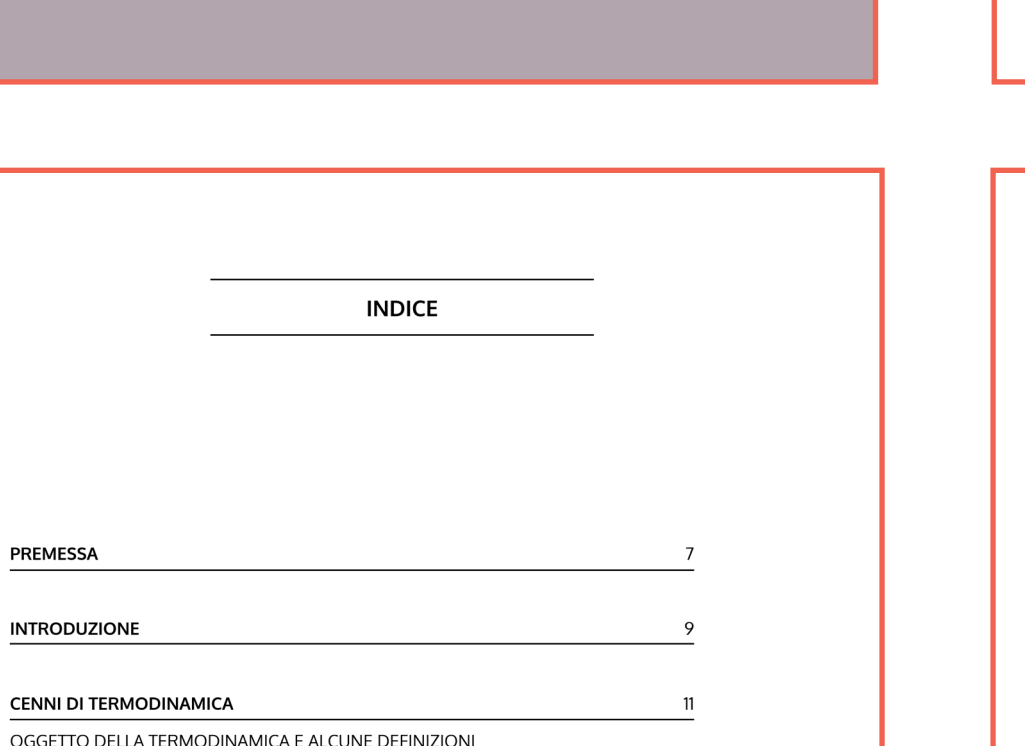

OGGETTO DELI PRIMO PRINCIPIO DELLA TERMODINAMICA SECONDO PRINCIPIO DELLA TERMODINAMICA SECONDO PRINCIPIO E SISTEMI APERT ENTROPIA E MECCANICA STATISTICA PRINCIPIO D'ORDINE DI BOLTZMANN ORDINE, DISORDINE, COMPLESSITÀ, EVOLUZIONE

#### **STRUTTURE DISSIPATIVI**

PREMESSA

**INTRODUZION** 

STRUTTURE DISSIPATIVE IN BIOLOGIA L'ORIGINE DELLA VITA E LE STRUTTURE DISSIPATIVI METABOLISMO E STRUTTURE DISSIPATIVI SISTEMI NERVOSI E STRUTTURE DISSIPATIVE CRESCITA, SVILUPPO, STRUTTURE DISSIPATIVE POSSIBILI CAMPI DI INDAGINE IN BIOLOGIA

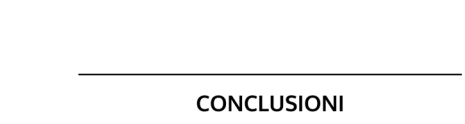

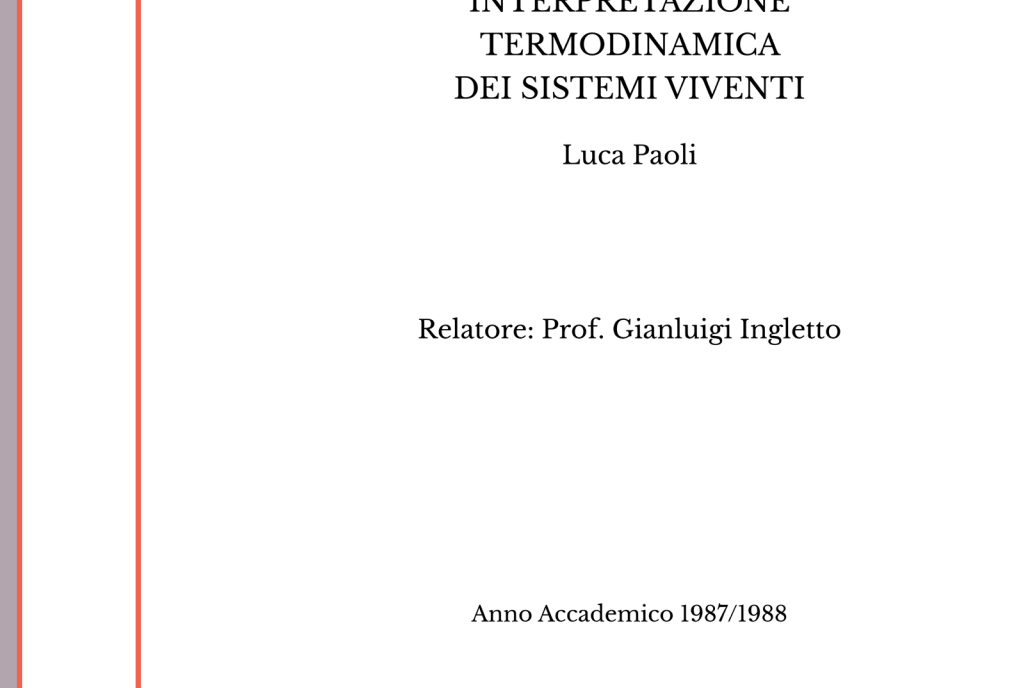

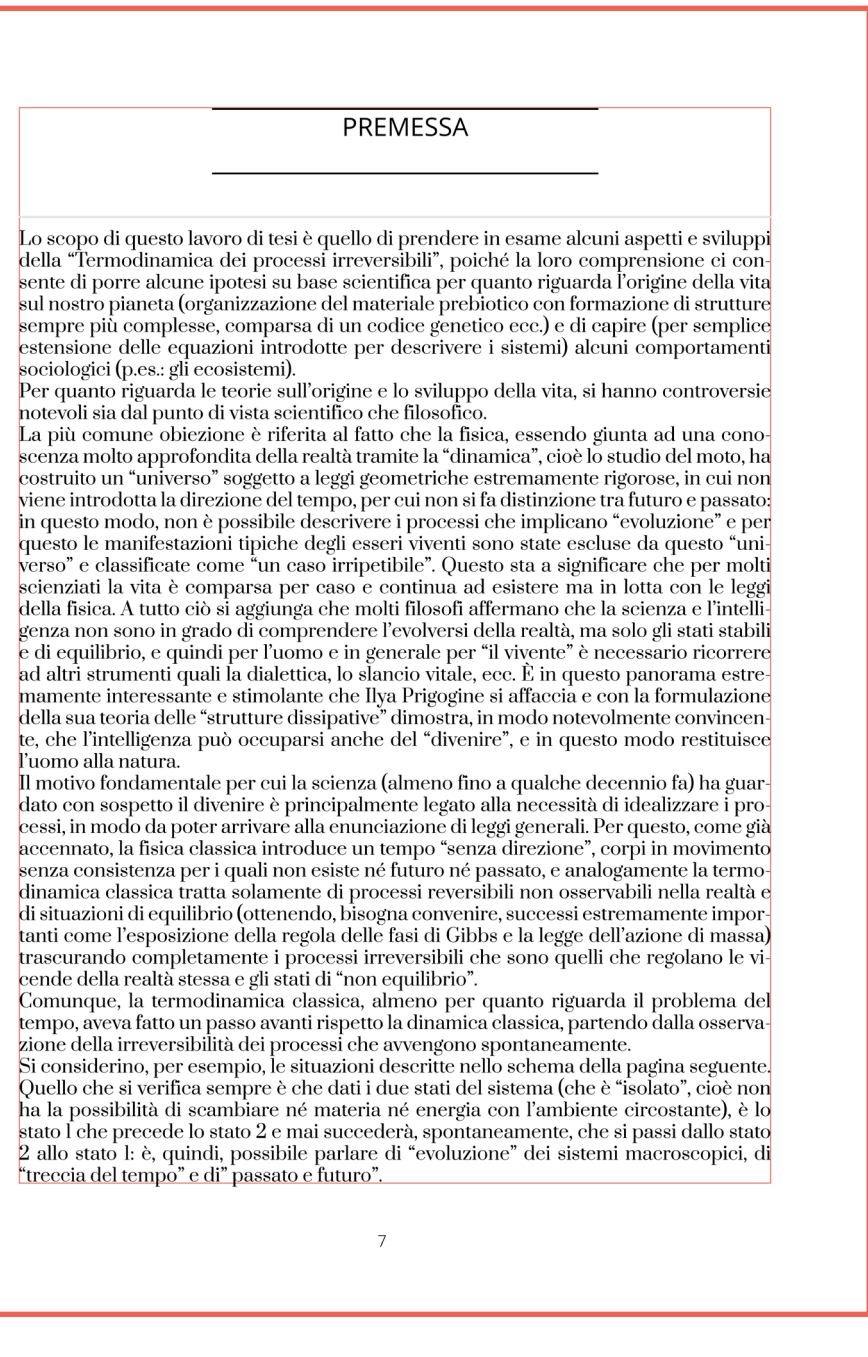

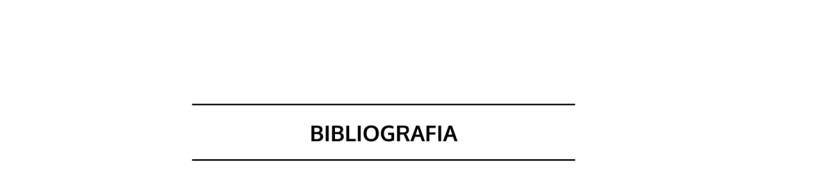

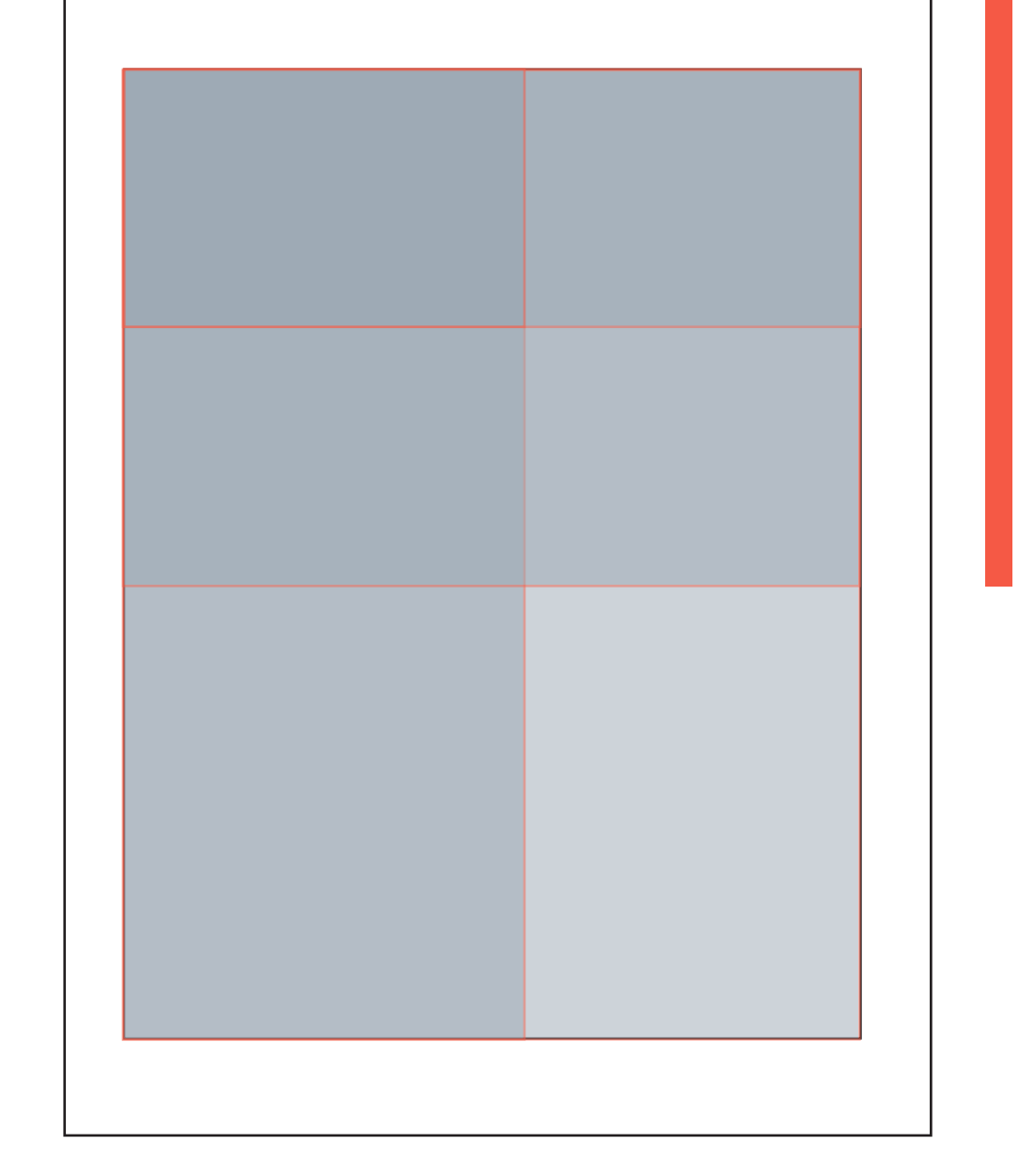

sumquame voloreic temquiatusto dolorpo riberit liam cullupt aturia volupta tessum aut quia ped qui odi digenihic tet pro dolorpo.

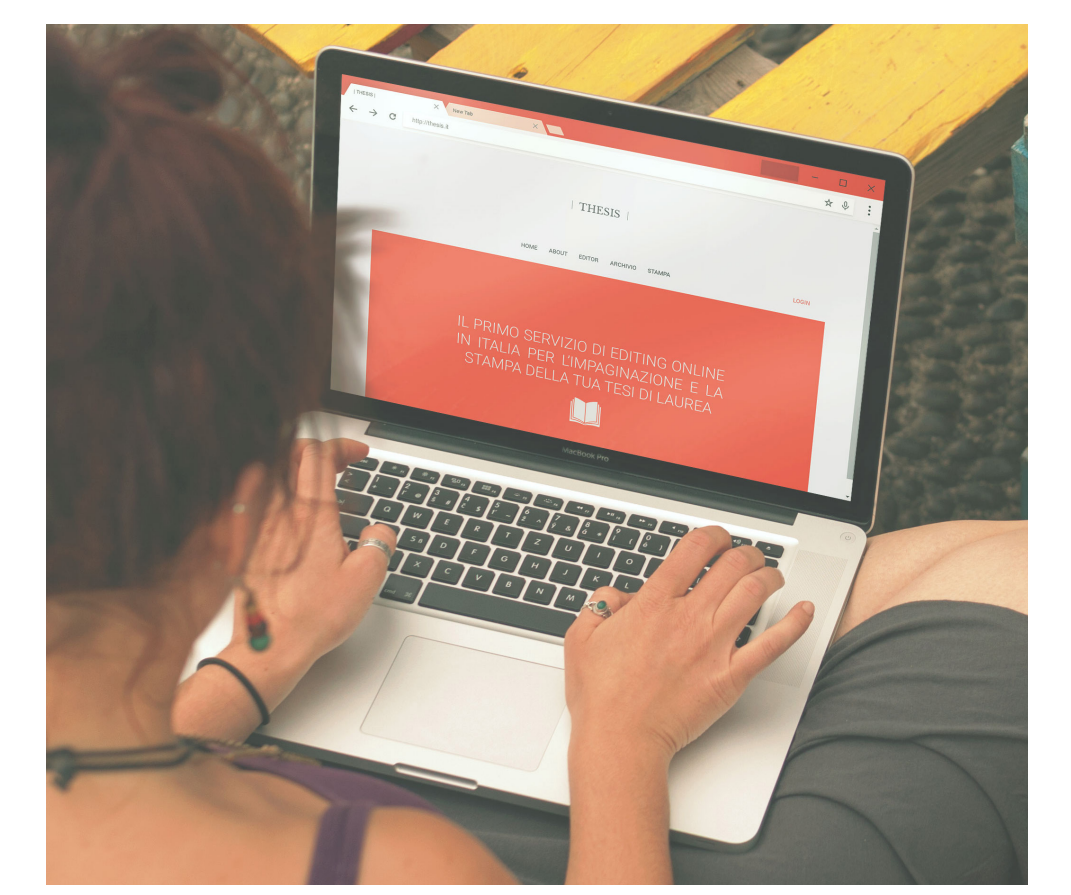

mitotiche perfettamente efficienti

Per la riproduzione sessuata il caso e più complesso e non verrà preso in esame

In questo lavoro di tesi è stata spiegata la formazione delle "strutture dissipative", cioè strutture ordinate e organizzate che possono comparire in un si-<br>stema aperto (un sistema, cioè, che possa scambiare<br>energia e materia con il suo intorno) purchè esso si trovi in condizioni di non-equilibrio e in relazione di<br>non-linearità con l'ambiente. Tali strutture sono un chiaro esempio del "non-equilibrio" come sorgente di ordine. Il loro nome "dissinative" dinende dal fatto che esse scompaiono nona appena si interrompono i<br>flussi di matera ed energia fra il sistema e l'ambienreconstante. E' stato esposto anche il meccanismo<br>mediante il quale tali situazioni complesse hanno ori-<br>gine e si è parlato di "ordine mediante fluttuazioni", er cui una struttura dissipativa è originata da una e viene amplificata e stabilizzata per tutto il sistema. Si è mostrato, inoltre, come il "principio d'ordine<br>per fluttuazioni" non è compatibile con il "principio d'ordine di Boltzmann", che è valido solo per sistemi isolati in equilibrio.<br>Sono stati, infine, riportati alcuni esempi di strutture dissipative in fisica, cinetica, chimica e biochimica

23

M. Paecht-Honwitz; J. Benger, A. Katchalsky  $(I)$ iture 228, (1970), 636

 $(2)$ M. Eigen vissenschaften 56, (1971), 465

Goldbeter, Bablovantz: lavori in corso  $\left(3, \right)$ 

- R. Blumenthal; I. P. Changeux e R. Lefever
- J. Membrane Biol. 2, (1970), 351  $(5)$
- H. N. Wilson e J. D. Cowan Excitatory and inhibitory interactions in localized populations of model neurons Bozza reperibile presso la Chicago University (1971)

PER LA TERMODINAMICA CLASSICA

E. Fermi, Termodinamica (Boringhieri)

K. Denbigh. The principles of chemical equilibrium (Cambridge)

P.W. Atkins, Il secondo principio (Zanichelli)

#### PER LE STRUTTURE DISSIPATIVE

I. Prigogine, La nuova alleanza (Longanesi)

M. Paecht-Horwitz, J. Berger, A. Katchalsky, Nature 228, (1970), 636

A. Babloyantz, Biopolymers II, (1972), 2349

PER LA TERMODINAMICA DEI PROCESSI IRREVERSIBILI

A. Katchalsky, P. F. Curran, Non equilibrium the odinamics in biophysics Harvard University Press, 1965

A. R. Peacocke, An introduction to the physical chemistry of biological organization Oxford Science Publications Press, 1983

25

AAAA 逾 **UNICAM** 1336  $S \rightarrow \rightarrow$ 

#### LOREM IPSUM

Lorem ipsum dolor sit amet, consectetuer adipiscing elit, sed diam nonummy nibh euismod tincidunt ut laoreet dolore magna aliquam erat volutpat. Name et quiduci bea voluptatene diamenditas dus mos el il molupis in reriorp oriberum que rem aut lit eum ipsaepudi bea sumquame voloreic temquiatusto dolorpo riberit liam cullupt aturia volupta tessum aut quia ped qui odi digenihic tet pro dolorpo.

#### **LOREM IPSUM**

Lorem ipsum dolor sit amet, consectetuer adipiscing elit, sed diam nonummy nibh euismod tincidunt ut laoreet dolore magna aliquam erat volutpat. Name et quiduci bea voluptatene diamenditas dus mos el il molupis in reriorp oriberum que rem aut lit eum ipsaepudi bea sumquame voloreic temquiatusto dolorpo riberit liam cullupt aturia volupta tessum aut quia ped qui odi digenihic tet pro dolorpo.

#### **LOREM IPSUM**

Lorem ipsum dolor sit amet, consectetuer adipiscing elit, sed diam nonummy nibh euismod tincidunt ut laoreet dolore magna aliquam erat volutpat. Name et quiduci bea voluptatene diamenditas dus mos el il molupis in reriorp oriberum que rem aut lit eum ipsaepudi bea sumquame voloreic temquiatusto dolorpo riberit liam cullupt aturia volupta tessum aut quia ped qui odi digenihic tet pro dolorpo.

## **I FORMATI**

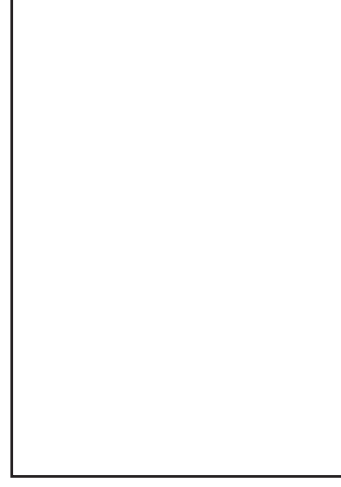

#### **I MARGINI**

#### **LE COMBINAZIONI DI FONT**

### **LA GRIGLIA**

#### **LE IMMAGINI**

L'impaginato viene diviso in quattro colonne, di modo da poter gestire diversi tipi di layout (pagina intera, una colonna di testo, due colonne e così via).

Il frontespizio, la dedica, l'indice e la bibliografia hanno un layout predefinito diverso da quello dell'impaginato che riporta il testo, centrato al foglio e non ai margini. Le immagini vengono gestite in maniera matematica tramite rapporti tra multipli e sottomultipli.

CROWN (4to) 191 x 254 mm

DEMY (4to) 222 x 286 mm

CORSO DI LAUREA IN DISEGNO INDUSTRIALE E AMBIENTALE (DISIA) | A.A. 2016/2017 SESSIONE DI LAUREA DEL 26/10/17 TESI PROGETTUALE: EDITORIA DIGITALE E UNIVERSITÀ. STUDIO DI UNA PIATTAFORMA ONLINE PER L'IMPAGINAZIONE E LA STAMPA DELLE TESI DI LAUREA

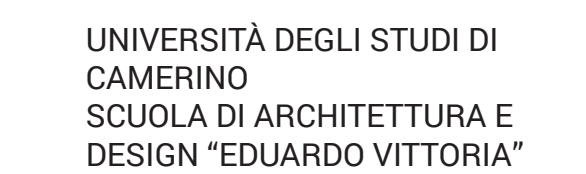

LAUREANDA: Veronica Paoli RELATORE: Prof. Nicolò Sardo CORRELATRICE: Prof.ssa Marta Magagnini 3

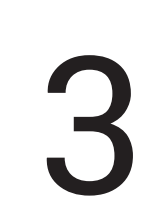